### University of Mumbai

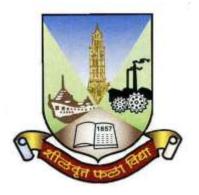

# Revised Syllabus and Question Paper Pattern of Courses of Bachelor of Commerce Programme at

Third Year Semester V and VI

Under Choice Based Credit, Grading and Semester System

To be implemented from Academic Year 2018-2019

**Faculty of Commerce** 

#### **Bachelor of Commerce (B.Com) Programme**

#### Under Choice Based Credit, Grading and Semester System

T.Y.B.Com

#### (To be implemented from Academic Year- 2018-2019)

| No. of Courses | Semester V                                          | Credits | No. of Courses | Semester VI                                         | Credits |
|----------------|-----------------------------------------------------|---------|----------------|-----------------------------------------------------|---------|
| 1              | 1 Elective Courses (EC)                             |         | 1              | Elective Courses (EC)                               |         |
| 1A             | Discipline Specific Elective(DSE) Courses           |         | 1A             | Discipline Specific Elective(DSE) Courses           |         |
| 1 &            | *Any one group of courses                           | 04+04   | 1 &            | *Any one group of courses                           | 04+04   |
| 2              | from the following list of the Groups (A/B/C/D/E/F) |         | 2              | from the following list of the Groups (A/B/C/D/E/F) |         |
| 1B             | Discipline Related Elective(DRE)                    | Courses | 1B             | 1B Discipline Related Elective(DRE) Courses         |         |
| 3              | Commerce V                                          | 03      | 3              | Commerce VI 03                                      |         |
| 4              | Business Economics V                                | 03      | 4              | 4 Business Economics VI 03                          |         |
| 2              | Ability Enhancement Courses (A                      | EC)     | 2              | Ability Enhancement Courses (AEC)                   |         |
| 5 &            | **Any two courses from the                          | 03+03   | 5 &            | **Any two courses from the                          | 03+03   |
| 6              | following list of the courses                       |         | 6              | following list of the courses                       |         |
| Total Credits  |                                                     | 20      |                | Total Credits                                       | 20      |

| *List of groups of                                              |                                          | *List of groups of                        |                                        |  |  |
|-----------------------------------------------------------------|------------------------------------------|-------------------------------------------|----------------------------------------|--|--|
| Discipline Specific Elective(DSE) Courses                       |                                          | Discipline Specific Elective(DSE) Courses |                                        |  |  |
|                                                                 | for Semester V (Any One Group)           |                                           | for Semester VI (Any One Group)        |  |  |
|                                                                 | Group A: Advanced Accountancy            |                                           |                                        |  |  |
| 1                                                               | Financial Accounting and Auditing VII -  | 1                                         | Financial Accounting and Auditing IX - |  |  |
|                                                                 | Financial Accounting                     |                                           | Financial Accounting                   |  |  |
| 2                                                               | Financial Accounting and Auditing VIII - | 2                                         | Financial Accounting and Auditing X -  |  |  |
|                                                                 | Cost Accounting                          |                                           | Cost Accounting                        |  |  |
|                                                                 | Group B: Busine                          | ess M                                     | lanagement                             |  |  |
| 1                                                               | Business Management Paper - I            | 1                                         | Business Management Paper - III        |  |  |
| 2                                                               | Business Management Paper - II           | 2                                         | Business Management Paper - IV         |  |  |
|                                                                 | Group C: Bank                            | ing a                                     | nd Finance                             |  |  |
| 1                                                               | Banking and Finance Paper - I            | 1                                         | Banking and Finance Paper - III        |  |  |
| 2                                                               | Banking and Finance Paper - II           | 2                                         | Banking and Finance Paper - IV         |  |  |
|                                                                 | Group D:                                 | Com                                       | merce                                  |  |  |
| 1                                                               | Commerce Paper - I                       | 1                                         | Commerce Paper - III                   |  |  |
| 2                                                               | Commerce Paper - II                      | 2                                         | Commerce Paper - IV                    |  |  |
|                                                                 | Group E: Quanti                          | tativ                                     | e Techniques                           |  |  |
| 1                                                               | Quantitative Techniques Paper - I        | 1                                         | Quantitative Techniques Paper - III    |  |  |
| 2                                                               | Quantitative Techniques Paper - II       | 2                                         | Quantitative Techniques Paper - IV     |  |  |
| Group F: Economics                                              |                                          |                                           |                                        |  |  |
| 1                                                               | Economics Paper - I                      | 1                                         | Economics Paper - III                  |  |  |
| 2                                                               | Economics Paper - II                     | 2                                         | Economics Paper - IV                   |  |  |
| Note: Group selected in Semester V will continue in Semester VI |                                          |                                           |                                        |  |  |

| **List of Ability Enhancement Courses (AEC) for Semester V (Any Two) |                                                                  | *  | **List of Ability Enhancement Courses (AEC) for Semester VI (Any Two) |  |
|----------------------------------------------------------------------|------------------------------------------------------------------|----|-----------------------------------------------------------------------|--|
| 1                                                                    | Trade Unionism and Industrial Relations Paper - I                | 1  | Trade Unionism and Industrial Relations.  Paper - II                  |  |
| 2                                                                    | Computer systems & Applications Paper -I                         | 2  | Computer systems & Applications Paper - II                            |  |
| 3                                                                    | Export Marketing Paper - I                                       | 3  | Export Marketing Paper - II                                           |  |
| 4                                                                    | Marketing Research Paper - I                                     | 4  | Marketing Research Paper - II                                         |  |
| 5                                                                    | Investment Analysis and Portfolio<br>Management Paper - I        | 5  | Investment Analysis and Portfolio<br>Management Paper - II            |  |
| 6                                                                    | Transport Management Paper - I                                   | 6  | Transport Management Paper - II                                       |  |
| 7                                                                    | Entrepreneurship& M.S.S.I. Paper - I                             | 7  | Entrepreneurship& M.S.S.I. Paper - II                                 |  |
| 8                                                                    | International Marketing Paper - I                                | 8  | International Marketing Paper - II                                    |  |
| 9                                                                    | Merchant Banking Paper - I                                       | 9  | Merchant Banking Paper - II                                           |  |
| 10                                                                   | Direct & Indirect Taxation Paper - I                             | 10 | Direct & Indirect Taxation Paper - II                                 |  |
| 11                                                                   | Labour Welfare & Practice Paper - I                              | 11 | Labour Welfare & Practice Paper - II                                  |  |
| 12                                                                   | Purchasing & Store keeping Paper - I                             | 12 | Purchasing & Store keeping Paper - II                                 |  |
| 13                                                                   | Insurance Paper - I                                              | 13 | Insurance Paper - II                                                  |  |
| 14                                                                   | Banking Law & Practice Paper - I                                 | 14 | Banking Law & Practice Paper - II                                     |  |
| 15                                                                   | Regional Planning Paper - I                                      | 15 | Regional Planning Paper - II                                          |  |
| 16                                                                   | Rural Marketing Paper - I                                        | 16 | Rural Marketing Paper - II                                            |  |
| 17                                                                   | Elements of Operational Research Paper- I                        | 17 | Elements of Operational Research Paper - II                           |  |
| 18                                                                   | Psychology of Human Behaviour at work<br>Paper - I               | 18 | Psychology of Human Behaviour at work<br>Paper - II                   |  |
| Note                                                                 | Note: Course selected in Semester V will continue in Semester VI |    |                                                                       |  |

#### **B.Com. Programme**

### Under Choice Based Credit, Grading and Semester System Course Structure

(To be implemented from Academic Year- 2018-2019)

#### **Semester V**

| No. of<br>Courses | Semester V                                                                    | Credits |
|-------------------|-------------------------------------------------------------------------------|---------|
| 1                 | Elective Courses (EC)                                                         |         |
| 1A                | Discipline Specific Elective(DSE) Courses                                     |         |
| 1 &<br>2          | *Any one group of courses from the following list of the Groups (A/B/C/D/E/F) | 04+04   |
| 1B                | Discipline Related Elective(DRE) Courses                                      |         |
| 3                 | Commerce V                                                                    | 03      |
| 4                 | Business Economics V                                                          | 03      |
| 2                 | Ability Enhancement Courses (AEC)                                             |         |
| 5 &               | **Any two courses from the following list of the courses                      | 03+03   |
| 6                 | Total Credits                                                                 | 20      |

|                    | *List of groups of Discipline Specific Elective(DSE) Courses |  |  |  |  |
|--------------------|--------------------------------------------------------------|--|--|--|--|
|                    | for Semester V (Any One Group)                               |  |  |  |  |
|                    | Group A: Advanced Accountancy                                |  |  |  |  |
| 1                  | Financial Accounting and Auditing VII - Financial Accounting |  |  |  |  |
| 2                  | Financial Accounting and Auditing VIII - Cost Accounting     |  |  |  |  |
|                    | Group B: Business Management                                 |  |  |  |  |
| 1                  | Business Management Paper - I                                |  |  |  |  |
| 2                  | Business Management Paper - II                               |  |  |  |  |
|                    | Group C: Banking and Finance                                 |  |  |  |  |
| 1                  | Banking and Finance Paper - I                                |  |  |  |  |
| 2                  | Banking and Finance Paper - II                               |  |  |  |  |
|                    | Group D: Commerce                                            |  |  |  |  |
| 1                  | Commerce Paper - I                                           |  |  |  |  |
| 2                  | Commerce Paper - II                                          |  |  |  |  |
|                    | Group E: Quantitative Techniques                             |  |  |  |  |
| 1                  | Quantitative Techniques Paper - I                            |  |  |  |  |
| 2                  | Quantitative Techniques Paper - II                           |  |  |  |  |
| Group F: Economics |                                                              |  |  |  |  |
| 1                  | Economics Paper - I                                          |  |  |  |  |
| 2                  | Economics Paper - II                                         |  |  |  |  |

|    | **List of Ability Enhancement Courses (AEC) for Semester V (Any Two) |
|----|----------------------------------------------------------------------|
| 1  | Trade Unionism and Industrial Relations Paper - I                    |
| 2  | Computer systems & Applications Paper -I                             |
| 3  | Export Marketing Paper - I                                           |
| 4  | Marketing Research Paper - I                                         |
| 5  | Investment Analysis and Portfolio Management Paper - I               |
| 6  | Transport Management Paper - I                                       |
| 7  | Entrepreneurship& M.S.S.I. Paper - I                                 |
| 8  | International Marketing Paper - I                                    |
| 9  | Merchant Banking Paper - I                                           |
| 10 | Direct & Indirect Taxation Paper - I                                 |
| 11 | Labour Welfare & Practice Paper - I                                  |
| 12 | Purchasing & Store keeping Paper - I                                 |
| 13 | Insurance Paper - I                                                  |
| 14 | Banking Law & Practice Paper - I                                     |
| 15 | Regional Planning Paper - I                                          |
| 16 | Rural Marketing Paper - I                                            |
| 17 | Elements of Operational Research Paper- I                            |
| 18 | Psychology of Human Behaviour at work Paper - I                      |

# Elective Courses (EC) 1 A. Discipline Specific Elective (DSE) Courses Group A: Advanced Accountancy

# 1. Financial Accounting and Auditing VII Financial Accounting Modules at a Glance

| Sr.<br>No. | Modules                                                | No. of<br>Lectures |
|------------|--------------------------------------------------------|--------------------|
| 1          | Preparation of Final Accounts of Companies             | 15                 |
| 2          | Internal Reconstruction                                | 15                 |
| 3          | Buy Back of Shares                                     | 10                 |
| 4          | Investment Accounting (w.r.t. Accounting Standard- 13) | 12                 |
| 5          | Ethical Behaviour and Implications for Accountants     | 08                 |
|            | Total                                                  | 60                 |

| Sr. No. | Modules / Units                                                                                                    |
|---------|----------------------------------------------------------------------------------------------------|
| 1       | Preparation of Final Accounts of Companies                                                                                                    |
|         | Relevant provisions of Companies Act related to preparation of Final Account (excluding cash flow statement) Preparation of financial statements as per Companies Act. (excluding cash flow statement) AS 1 in relation to final accounts of companies (disclosure of accounting policies) Adjustment for –  1. Closing Stock 2. Depreciation 3. Outstanding expenses and income 4. Prepaid expenses and Pre received income 5. Proposed Dividend and Unclaimed Dividend 6. Provision for Tax and Advance Tax 7. Bill of exchange (Endorsement, Honour, Dishonour) 8. Capital Expenditure included in Revenue expenditure and vice versa eg- purchase of furniture included in purchases 9. Unrecorded Sales and Purchases 10. Good sold on sale or return basis 11. Managerial remuneration on Net Profit before tax 12. Transfer to Reserves 13. Bad debt and Provision for bad debts 14. Calls in Arrears 15. Loss by fire ( Partly and fully insured goods) 16. Goods distributed as free samples. |
|         | 17. Any other adjustments as per the prevailing accounting standard.                                                                                                    |
| 2       | Internal Reconstruction                                                                                                    |
|         | Need for reconstruction and company law provisions  Distinction between internal and external reconstructions.  Methods including alteration of share capital, variation of shareholder rights, sub division, consolidation, surrender and reissue / cancellation, reduction of share capital with relevant legal provisions and accounting treatment for same.                                                                                                    |
| 3       | Buy Back of Shares                                                                                                    |
|         | Company Law / Legal provisions (including related restrictions, power, transfer to capital redemption reserve account and prohibitions) Compliance of conditions including sources, maximum limits and debt equity ratio. Cancellation of Shares Bought back(Excluding Buy Back of minority shareholding)                                                                                                    |

| Sr. No. | Modules / Units                                                                     |  |  |
|---------|-------------------------------------------------------------------------------------|--|--|
| 4       | Investment Accounting (w.r.t. Accounting Standard- 13)                              |  |  |
|         | For shares (variable income bearing securities)                                     |  |  |
|         | For debentures/Preference. shares (fixed income bearing securities)                 |  |  |
|         | Accounting for transactions of purchase and sale of investments with ex and         |  |  |
|         | cum interest prices and finding cost of investment sold and carrying cost as per    |  |  |
|         | weighted average method (Excl. brokerage).  Columnar format for investment account. |  |  |
| _       |                                                                                     |  |  |
| 5       | Ethical Behaviour and Implications for Accountants                                  |  |  |
|         | Introduction, Meaning of ethical behavior                                           |  |  |
|         | Financial Reports – What is the link between law, corporate governance,             |  |  |
|         | corporate social responsibility and ethics?                                         |  |  |
|         | What does the accounting profession mean by the ethical behavior?                   |  |  |
|         | Implications of ethical values for the principles versus rule based approaches to   |  |  |
|         | accounting standards                                                                |  |  |
|         | The principal based approach and ethics                                             |  |  |
|         | The accounting standard setting process and ethics                                  |  |  |
|         | The IFAC Code of Ethics for Professional Accountants                                |  |  |
|         | Ethics in the accounting work environment – A research report                       |  |  |
|         | Implications of unethical behavior for financial reports                            |  |  |
|         | Company Codes of Ethics                                                             |  |  |
|         | The increasing role of whistle – Blowing                                            |  |  |
|         | Why should student learn ethics?                                                    |  |  |

# Elective Courses (EC) 1 A. Discipline Specific Elective (DSE) Courses Group A: Advanced Accountancy

# 2. Financial Accounting and Auditing Paper-VIII: Cost Accounting Modules at a Glance

| Sr.<br>No. | Modules                                       | No. of<br>Lectures |
|------------|-----------------------------------------------|--------------------|
| 1          | Introduction to Cost Accounting               | 10                 |
| 2          | Material Cost                                 | 10                 |
| 3          | Labour Cost                                   | 10                 |
| 4          | Overheads                                     | 10                 |
| 5          | Classification of Costs and Cost Sheet        | 10                 |
| 6          | Reconciliation of cost and financial accounts | 10                 |
|            | Total                                         | 60                 |

| Sr. No. | Modules / Units                                                                                                    |  |
|---------|----------------------------------------------------------------------------------------------------|--|
| 1       | Introduction to Cost Accounting                                                                                                    |  |
|         | <ul> <li>(a) Objectives and scope of Cost Accounting</li> <li>(b) Cost centres and Cost units</li> <li>(c) Cost classification for stock valuation, Profit measurement, Decision making and control</li> <li>(d) Coding systems</li> <li>(e) Elements of Cost</li> <li>(f) Cost behaviour pattern, Separating the components of semi- variable costs</li> </ul>                                                                                                    |  |
| 2       | Material Cost                                                                                                    |  |
|         | <ul> <li>(i) Procurement procedures—Store procedures and documentation in respect of receipts and issue of stock, Stock verification</li> <li>(ii) Inventory control —Techniques of fixing of minimum, maximum and reorder levels, Economic Order Quantity, ABC classification; Stocktaking and perpetual inventory</li> <li>(iii) Inventory accounting</li> <li>Note- Simple practical problems based on</li> <li>Calculation of EOQ, Raw Material Turnover ratio, Preparation of stock ledger and</li> <li>Valuation of Inventories, based on FIFO and Weighted average cost.</li> </ul>                                                              |  |
| 3       | Labour Cost                                                                                                    |  |
|         | <ul> <li>(i) Attendance and payroll procedures, Overview of statutory requirements, Overtime, Idle time and Incentives</li> <li>(ii) Labour turnover</li> <li>(iii) Utilisation of labour, Direct and indirect labour, Charging of labour cost, Identifying labour hours with work orders or batches or capital jobs</li> <li>(iv) Efficiency rating procedures</li> <li>(v) Remuneration systems and incentive schemes.</li> <li>Note-Simple practical problems based on</li> <li>Preparation of labour cost statement Remuneration and incentive systems based on</li> <li>Piece work plan, Haley Premium Plan, Rowan system, Gantt's Task</li> </ul> |  |
| 4       | Overheads                                                                                                    |  |
|         | Functional analysis — Factory, Administration, Selling and Distribution Behavioural analysis — Fixed, Variable, Semi-variable cost Note-Simple practical problems on Departmentalization and apportionment of primary overheads, Computation of overhead rates including Machine overhead rates Basic concepts of treatment of over/under absorption of overheads- Direct Labour method and Prime Cost method                                                                                                    |  |
| 5       | Classification of Costs and Cost Sheet                                                                                                    |  |
|         | Classification of costs, Cost of Sales, Cost Centre, Cost Unit, Profit Centre and Investment Centre Cost Sheet, Total Costs and Unit Costs, Different Costs for different purpose Note- Simple practical problems on preparation of cost sheet                                                                                                    |  |
| 6       | Reconciliation of cost and financial accounts                                                                                                    |  |
|         | Practical problems based on Reconciliation of cost and Financial accounts.                                                                                                    |  |

# Elective Courses (EC) 1 B. Discipline Related Elective (DRE) Courses 3. Commerce - V Marketing

| Sr.<br>No. | Modules                   | No. of<br>Lectures |
|------------|---------------------------|--------------------|
| 1          | Introduction to Marketing | 12                 |
| 2          | Marketing Decisions I     | 11                 |
| 3          | Marketing Decisions       | 11                 |
| 4          | Key Marketing Dimensions  | 11                 |
|            | Total                     | 45                 |

| Sr. No. | Modules / Units                                                                                                    |  |
|---------|----------------------------------------------------------------------------------------------------|--|
| 1       | Introduction to Marketing                                                                                                    |  |
|         | <ul> <li>Marketing, Concept, Features, Importance, Functions, Evolution, Strategic v/s Traditional Marketing</li> <li>Marketing Research - Concept, Features, Process         Marketing Information System-Concept, Components         Data Mining- Concept, Importance</li> <li>Consumer Behaviour- Concept, Factors influencing Consumer Behaviour         Market Segmentation- Concept, Benefits, Bases of market segmentation         Customer Relationship Management- Concept, Techniques         Market Targeting- Concept, Five patterns of Target market Selection</li> </ul>                                                                                                    |  |
| 2       | Marketing Decisions I                                                                                                    |  |
|         | <ul> <li>Marketing Mix- Concept,         Product- Product Decision Areas     </li> <li>Product Life Cycle- Concept, Managing stages of PLC         Branding- Concept , Components         Brand Equity- Concept , Factors influencing Brand Equity     </li> <li>Packaging- Concept , Essentials of a good package         Product Positioning- Concept, Strategies of Product Positioning         Service Positioning- Importance &amp; Challenges     </li> <li>Pricing- Concept, Objectives, Factors influencing Pricing, Pricing Strategies</li> </ul>                                                                                                    |  |
| 3       | Marketing Decisions                                                                                                    |  |
|         | <ul> <li>Physical Distribution- Concept, Factors influencing Physical Distribution, Marketing Channels (Traditional &amp; Contemporary Channels)         Supply Chain Management-Concept, Components of SCM</li> <li>Promotion- Concept, Importance, Elements of Promotion mix         Integrated Marketing Communication (IMC)- Concept, Scope, Importance</li> <li>Sales Management- Concept, Components, Emerging trends in selling         Personal Selling- Concept, Process of personal selling, Skill Sets required for         Effective Selling</li> </ul>                                                                                                    |  |
| 4       | Key Marketing Dimensions                                                                                                    |  |
|         | <ul> <li>Marketing Ethics: Concept, Unethical practices in marketing, General role of consumer organizations         Competitive Strategies for Market Leader, Market Challenger, Market Follower and Market Nicher Marketing Ethics:         <ul> <li>Rural Marketing- Concept, Features of Indian Rural Market, Strategies for Effective Rural Marketing</li> <li>Digital Marketing-Concept, trends in Digital Marketing</li> <li>Green Marketing- concept, importance</li> </ul> </li> <li>Challenges faced by Marketing Managers in 21st Century         <ul> <li>Careers in Marketing – Skill sets required for effective marketing</li> <li>Factors contributing to Success of brands in India with suitable examples,</li> </ul> </li> </ul> |  |

# Elective Courses (EC) 1 B. Discipline Related Elective (DRE) Courses 4. Business Economics - V Macro Economic Aspects of India

| Sr.<br>No. | Modules                                                   | No. of<br>Lectures |
|------------|-----------------------------------------------------------|--------------------|
| 1          | Macro Economic overview of India                          | 15                 |
| 2          | Agriculture During Post Reform Period                     | 10                 |
| 3          | The Industry And Service Sector During Post Reform Period | 10                 |
| 4          | Banking and Financial Market                              | 10                 |
|            | Total                                                     | 45                 |

| Sr. No. | Modules / Units                                                                                                    |
|---------|----------------------------------------------------------------------------------------------------|
| 1       | Macro Economic overview of India                                                                                                    |
|         | <ul> <li>Overview of New Economic Policy-1991, - Role of Social Infrastructure with reference to education, health and family welfare.</li> <li>Sustainable Development Goals and Policy measures: Make in India, Invest in India, and Skill Development and Training Programmes.</li> <li>Foreign Investment Policy Measures in India — Foreign Investment Promotion Board, FDI- MNCs and their role.</li> </ul> |
| 2       | Agriculture During Post Reform Period                                                                                                    |
|         | <ul> <li>National Agricultural Policy 2000: Objectives, Features and Implications</li> <li>Agricultural pricing and agricultural finance</li> <li>Agricultural Marketing Development-Agricultural Market infrastructure - Market information- Marketing training- Enabling environments-Recent developments</li> </ul>                                                                                            |
| 3       | The Industry And Service Sector During Post Reform Period                                                                                                    |
|         | <ul> <li>Policy Measures- Competition Act 2003, Disinvestment Policy, Micro, Small and Medium Enterprises [MSME sector] since 2007.</li> <li>Industrial Pollution in India: Meaning, Types, Effects and Control.</li> <li>Service Sector: Recent trends, role and growth in Healthcare and Tourism Industry</li> </ul>                                                                                            |
| 4       | Banking and Financial Market                                                                                                    |
|         | <ul> <li>Banking Sector- Recent trends, issues and challenges in Banking and Insurance Industry</li> <li>Money Market – Structure, Limitations and Reforms.</li> <li>Capital Market – Structure, Growth and Reforms.</li> </ul>                                                                                                    |

# Elective Courses (EC) 2. Ability Enhancement Courses (AEC)

#### 2. Computer Systems and Applications Paper - I

| Sr.<br>No. | Modules                                     | No. of<br>Lectures |
|------------|---------------------------------------------|--------------------|
| 1          | Data Communication, Networking and Internet | 18                 |
| 2          | Database and MySQL                          | 09                 |
| 3          | Database and MySQL                          | 09                 |
| 4          | Spread Sheet                                | 09                 |
|            | Total                                       | 45                 |

| Sr. No. | Modules / Units                                                                                                    |  |
|---------|----------------------------------------------------------------------------------------------------|--|
| 1       | Data Communication, Networking and Internet                                                                                                    |  |
| 1       | <ul> <li>a) Data Communication Component, Data representation, Distributed processing. (Concepts only)</li> <li>b) Network Basics and Infrastructure</li> <li>Definition, Types (LAN, MAN, WAN) Advantages.</li> <li>Network Structures – Server Based, Client server, Peer to Peer.</li> <li>Topologies – Star, Bus, Ring.</li> <li>Network Media, Wired – Twisted Pair, Co-axial, Fiber Optic and Wireless – Radio and Infrared.</li> <li>Network Hardware: Hubs, Bridges, Switches, Routers.</li> <li>Network Protocols – TCP/IP, OSI Model.</li> <li>c) Internet</li> <li>Definition, Types of connections, sharing internet connection, Hot Spots.</li> <li>Services on net- WWW, Email-Blogs.</li> <li>IP addresses, Domain names, URLs, Hyperlinks, Web Browsers</li> <li>Searching Directories, Search engines, Boolean search (AND, OR, NOT), Advanced search, Meta Search Engines.</li> <li>Email – POP/SMTP accounts in Email, Different parts of an Email address. Receiving and sending emails with attachments by scanning attachments for viruses.</li> </ul> |  |
|         | Cyber Crime, Hacking, Sniffing, Spoofing                                                                                                    |  |
| 2       | Database and MySQL                                                                                                    |  |
|         | <ul> <li>a) Introduction: To Databases, Relational and Non-relational database system MySQL as a Non-procedural Language. View of data.</li> <li>b) MySQL Basics: Statements (Schema Statements, Data statements, Transaction statements), names (table &amp; column names), data types (Char, Varchar, Text, Mediumtext, Longtext, Smallint, Bigint, Boolean, Decimal, Float, Double, Date, Date Time, Timestamp, Year, Time), Creating Database, inserting data, Updating data, Deleting data, expressions, built-in-functions – lower, upper, reverse length, Itrim, rtrim, trim, left, right, mid, concat, now, time, date, curdate, day, month, year, dayname, monthname, abs, pow, mod, round, sqrt missing data(NULL and NOT NULL DEFAULT values) CREATE,USE, ALTER (Add, Remove, Change columns), RENAME, SHOW, DESCRIBE (CREATE TABLE, COLUMNS, STATUS and DATABASES only) and DROP (TABLE, COLUMN, DATABASES statements), PRIMARY KEY FOREIGN KEY (One and more columns) Simple Validity checking using CONSTRAINTS.</li> </ul>                                    |  |
| 3       | Database and MySQL                                                                                                    |  |
|         | <ul> <li>a) MySQL Simple queries: TheSELECT statement (From, Where, Group By, Having, Order By, Distinct, Filtering Data by using conditions. Simple and complex conditions using logical, arithmetic and relational operators (=, !,=, &lt;, &gt;, &lt;&gt;, AND, OR, NOT, LIKE) Aggregate Funtions – count, sum, avg, max, min.</li> <li>b) Multi-table queries: Simple joins (INNER JOIN), SQL considerations for multi table queries (table aliases, qualified column names, all column selections self joins).</li> <li>c) Nested Queries (Only up to two levels): Using sub queries, sub query search conditions, sub queries &amp; joins, nested sub queries, correlated sub queries, sub queries in the HAVING clause.</li> <li>Simple Transaction illustrating START, COMMIT, and ROLLBACK.</li> </ul>                                                                                                    |  |

| Sr. No. | Modules / Units                                                                                                    |
|---------|----------------------------------------------------------------------------------------------------|
| 4       | Spread Sheet                                                                                                    |
|         | a) Creating and Navigating worksheets and adding information to worksheets                                                                                                    |
|         | <ul> <li>Types of data, entering different types of data such as texts, numbers,<br/>dates, functions.</li> </ul>                                                                           |
|         | <ul> <li>Quick way to add data Auto complete, Autocorrect, Auto fill, Auto fit. Undo<br/>and Redo.</li> </ul>                                                                               |
|         | <ul> <li>Moving data, contiguous and non contiguous selections, Selecting with<br/>keyboard. Cut-Copy, Paste. Adding and moving columns or rows. Inserting<br/>columns and rows.</li> </ul> |
|         | Find and replace values. Spell check.                                                                                                    |
|         | <ul> <li>Formatting cells, Numbers, Date, Times, Font, Colors, Borders, Fills.</li> <li>b) Multiple Spreadsheets</li> </ul>                                                                 |
|         | <ul> <li>Adding, removing, hiding and renaming worksheets.</li> </ul>                                                                                                    |
|         | <ul> <li>Add headers/Footers to a Workbook. Page breaks, preview.</li> </ul>                                                                                                    |
|         | <ul> <li>Creating formulas, inserting functions, cell references, Absolute, Relative (within a worksheet, other worksheets and other workbooks).</li> </ul>                                 |
|         | c) Functions                                                                                                    |
|         | Financial functions: FV, PV, PMT, PPMT, IPMT, NPER, RATE                                                                                                    |
|         | <ul> <li>Mathematical and statistical functions. ROUND, ROUNDDOWN, ROUNDUP,<br/>CEILING, FLOOR, INT, MAX, MIN, MOD, SQRT, ABS, SUM, COUNT, AVERAGE</li> </ul>                               |
|         | d) Data Analysis                                                                                                    |
|         | Sorting, Subtotal.                                                                                                    |
|         | <ul> <li>Pivot Tables- Building Pivot Tables, Pivot Table regions, Rearranging Pivot<br/>Table.</li> </ul>                                                                                  |

#### Note:

- a) Theory 03 lectures per week.
- b) Practical batch size 20-25, 01 practical = 03 theory lectures per week.
- c) 10 Practical's are to be completed in each semester.

#### Semester V

| Topic           | Number of Practical's |
|-----------------|-----------------------|
| Word processing | 01                    |
| Spread sheet    | 03                    |
| MySQL           | 06                    |

Minimum 6 practical's are to be recorded in the journal in the Semester V [Minimum 4 on SQL, 2 on MS-Excel)

#### **Elective Courses (EC)**

#### 2. Ability Enhancement Courses (AEC)

#### 10. Direct and Indirect Taxes Paper - I

| Sr.<br>No. | Modules                                    | No. of<br>Lectures |
|------------|--------------------------------------------|--------------------|
| 1          | Basic Terms                                | 04                 |
| 2          | Scope of Total Income & Residential Status | 04                 |
| 3          | Heads of Income                            | 24                 |
| 4          | Deduction from Total Income                | 04                 |
| 5          | Computation of Total Income for Individual | 09                 |
|            | Total                                      | 45                 |

| Sr. No. | Modules / Units                                                                                                    |
|---------|----------------------------------------------------------------------------------------------------|
| 1       | Basic Terms                                                                                                    |
|         | Assessee, Assessment, Assessment Year, Annual value, Business,<br>Capital Assets, Income, Person, Previous Year, Transfer                                                                                                    |
| 2       | Scope of Total Income & Residential Status                                                                                                    |
|         | Scope of Total Income (S: 5) Residential Status (S: 6) for Individual assessee                                                                                                    |
| 3       | Heads of Income (S: 14)                                                                                                    |
|         | <ul> <li>Salary (S: 15 to 17)</li> <li>Income from House Properties (S: 22 to 27)</li> <li>Profit and Gain From Business (S:28, 30, 31, 32, 35, 35D, 36, 37, 40, 40A 43B.</li> <li>Capital Gains (S: 45, 48, 49, 50, 54, 54 EC) restricted to computation of Capital gain on transfer of residential house property only</li> <li>Income from Other Sources (S: 56 to S: 59)</li> <li>Exclusions From Total Income (S: 10)</li> <li>Exclusion related to specified heads to be covered with relevant head.eg. Salary, Business Income, Capital Gain, Income from Other Sources</li> </ul> |
| 4       | Deduction from Total Income                                                                                                    |
|         | S 80 A, S 80C, 80CCC, 80D, 80DD, 80E, 80 U, 80 TTA                                                                                                    |
| 5       | Computation of Total Income for Individual                                                                                                    |
|         |                                                                                                    |

#### **B.Com. Programme**

### Under Choice Based Credit, Grading and Semester System Course Structure

(To be implemented from Academic Year- 2018-2019)

#### **Semester VI**

| No. of Courses | Semester VI                                                                   | Credits |
|----------------|-------------------------------------------------------------------------------|---------|
| 1              | Elective Courses (EC)                                                         |         |
| 1A             | Discipline Specific Elective(DSE) Courses                                     |         |
| 1 &<br>2       | *Any one group of courses from the following list of the Groups (A/B/C/D/E/F) | 04+04   |
| 1B             | Discipline Related Elective(DRE) Courses                                      |         |
| 3              | Commerce VI                                                                   | 03      |
| 4              | Business Economics VI                                                         | 03      |
| 2              | Ability Enhancement Courses (AEC)                                             |         |
| 5 &<br>6       | **Any two courses from the following list of the courses                      | 03+03   |
|                | Total Credits                                                                 | 20      |

|   | *List of groups of Discipline Specific Elective(DSE) Courses |  |  |
|---|--------------------------------------------------------------|--|--|
|   | for Semester VI (Any One Group)                              |  |  |
|   | Group A: Advanced Accountancy                                |  |  |
| 1 | Financial Accounting and Auditing IX - Financial Accounting  |  |  |
| 2 | Financial Accounting and Auditing X - Cost Accounting        |  |  |
|   | Group B: Business Management                                 |  |  |
| 1 | Business Management Paper - III                              |  |  |
| 2 | Business Management Paper - IV                               |  |  |
|   | Group C: Banking and Finance                                 |  |  |
| 1 | Banking and Finance Paper - III                              |  |  |
| 2 | Banking and Finance Paper - IV                               |  |  |
|   | Group D: Commerce                                            |  |  |
| 1 | Commerce Paper - III                                         |  |  |
| 2 | Commerce Paper - IV                                          |  |  |
|   | Group E: Quantitative Techniques                             |  |  |
| 1 | Quantitative Techniques Paper - III                          |  |  |
| 2 | Quantitative Techniques Paper - IV                           |  |  |
|   | Group F: Economics                                           |  |  |
| 1 | Economics Paper - III                                        |  |  |
| 2 | Economics Paper - IV                                         |  |  |

|    | **List of Ability Enhancement Courses (AEC) for Semester VI (Any Two) |
|----|-----------------------------------------------------------------------|
| 1  | Trade Unionism and Industrial Relations Paper - II                    |
| 2  | Computer systems & Applications Paper - II                            |
| 3  | Export Marketing Paper - II                                           |
| 4  | Marketing Research Paper - II                                         |
| 5  | Investment Analysis Portfolio Paper - II                              |
| 6  | Transport Management Paper - II                                       |
| 7  | Entrepreneurship& M.S.S.I. Paper - II                                 |
| 8  | International Marketing Paper - II                                    |
| 9  | Merchant Banking Paper - II                                           |
| 10 | Direct & Indirect Taxation Paper - II                                 |
| 11 | Labour Welfare & Practice Paper - II                                  |
| 12 | Purchasing & Store keeping Paper - II                                 |
| 13 | Insurance Paper - II                                                  |
| 14 | Banking Law & Practice Paper - II                                     |
| 15 | Regional Planning Paper - II                                          |
| 16 | Rural Marketing Paper - II                                            |
| 17 | Elements of Operational Research Paper - II                           |
| 18 | Psychology of Human Behaviour at work Paper - II                      |

# Elective Courses (EC) 1 A. Discipline Specific Elective (DSE) Courses Group A: Advanced Accountancy

# 1. Financial Accounting and Auditing Paper-IX: Financial Accounting

| Sr.<br>No. | Modules                                                      | No. of<br>Lectures |
|------------|--------------------------------------------------------------|--------------------|
| 1          | AS – 14 - Amalgamation, Absorption & External Reconstruction | 15                 |
| 2          | Accounting of Transactions of Foreign Currency               | 15                 |
| 3          | Liquidation of Companies                                     | 10                 |
| 4          | Underwriting of Shares & Debentures                          | 10                 |
| 5          | Accounting for Limited Liability Partnership                 | 10                 |
|            | Total                                                        | 60                 |

| Sr. No. | Modules / Units                                                                                                    |  |
|---------|----------------------------------------------------------------------------------------------------|--|
| 1       | AS – 14 - Amalgamation, Absorption & External Reconstruction (excluding intercompany holdings)                                                                                                    |  |
|         | In the nature of merger and purchase with corresponding accounting treatments of pooling of interests and purchase method respectively. Meaning and Computation of purchase consideration. Problems based on purchase method only.                                                                                                    |  |
| 2       | Accounting of Transactions of Foreign Currency                                                                                                    |  |
|         | In relation to purchase and sale of goods, services and assets and loan and credit transactions.  Computation and treatment of exchange rate differences                                                                                                    |  |
| 3       | Liquidation of Companies                                                                                                    |  |
|         | Introduction, Underwriting, Underwriting Commission Provision of Companies Act with respect to Payment of underwriting commission Underwriters, Sub-Underwriters, Brokers and Manager to issues Types of underwriting, Abatement Clause Marked, Unmarked and Firm-underwriting applications, Liability of the underwriters in respect of underwriting contract Practical problems |  |
| 4       | Underwriting of Shares & Debentures                                                                                                    |  |
|         | Meaning of liquidation or winding up Preferential payments Overriding preferential payments Preparation of statement of affairs, deficit / surplus account Liquidator's final statement of account                                                                                                    |  |
| 5       | Accounting for Limited Liability Partnership                                                                                                    |  |
|         | Statutory Provisions Conversion of partnership firm into LLP Final Accounts                                                                                                    |  |

# Elective Courses (EC) 1 A. Discipline Specific Elective (DSE) Courses Group A: Advanced Accountancy

# 2. Financial Accounting and Auditing Paper-X: Cost Accounting

| Sr.<br>No. | Modules                                   | No. of<br>Lectures |
|------------|-------------------------------------------|--------------------|
| 1          | Cost Control Accounts                     | 10                 |
| 2          | Contract Costing                          | 10                 |
| 3          | Process Costing                           | 10                 |
| 4          | Introduction to Marginal Costing          | 10                 |
| 5          | Introduction to Standard Costing          | 10                 |
| 6          | Some Emerging concepts of Cost accounting | 10                 |
|            | Total                                     | 60                 |

| Sr. No. | Modules / Units                                                                                                    |  |
|---------|----------------------------------------------------------------------------------------------------|--|
| 1       | Cost Control Accounts                                                                                                    |  |
|         | Advantages and Disadvantages Cost Control Accounts, Principal Accounts, Subsidiary Accounts to be maintained Note- Simple practical problems on preparation of cost control accounts                                                                                                    |  |
| 2       | Contract Costing                                                                                                    |  |
|         | Progress payments, Retention money, Contract accounts, Accounting for material, Accounting for Tax deducted at source by the contractee, Accounting for plant used in a contract, treatment of profit on incomplete contracts, Contract profit and Balance sheet entries.  Excluding Escalation clause  Note- Simple practical problems |  |
| 3       | Process Costing                                                                                                    |  |
|         | Process loss, Abnormal Gains and Losses, Joint products and by-products. Excluding Equivalent units, Inter-process profit Note- Simple Practical problems Process Costing and joint and by-products                                                                                                    |  |
| 4       | Introduction to Marginal Costing                                                                                                    |  |
|         | Marginal costing meaning, applications, advantages, limitations Contribution, Breakeven analysis, Margin of safety and profit volume graph.  Note-Simple Practical problems based on Marginal Costing excluding decision making                                                                                                    |  |
| 5       | Introduction to Standard Costing                                                                                                    |  |
|         | Various types of standards, Setting of standards, Basic concepts of Material and Labour variance analysis.  Note-Simple Practical problems based on Material and labour variances excluding sub-variances                                                                                                    |  |
| 6       | Some Emerging concepts of Cost accounting                                                                                                    |  |
|         | Target Costing Life cycle Costing Benchmarking ABC Costing Note- No practical problems                                                                                                    |  |

# Elective Courses (EC) 1 B. Discipline Related Elective (DRE) Courses 3. Commerce-VI Human Resource Management

| Sr.<br>No. | Modules                             | No. of<br>Lectures |
|------------|-------------------------------------|--------------------|
| 01         | Human Resource Management           | 12                 |
| 02         | Human Resource Development          | 11                 |
| 03         | Human Relations                     | 11                 |
| 04         | Trends In Human Resource Management | 11                 |
|            | Total                               | 45                 |

| Sr. No. | Modules / Units                                                                                                    |  |
|---------|----------------------------------------------------------------------------------------------------|--|
| 1       | Human Resource Management                                                                                                    |  |
|         | <ul> <li>Human Resource Management – Concept, Functions, Importance, Traditional v/s Strategic Human Resource Management</li> <li>Human Resource Planning- Concept Steps in Human Resource Planning Job Analysis-Concept, Components, Job design- Concept, Techniques</li> <li>Recruitment- Concept, Sources of Recruitment Selection - Concept, process, Techniques of E,selection,</li> </ul>                                                                                                    |  |
| 2       | Human Resource Development                                                                                                    |  |
|         | <ul> <li>Human Resource Development- Concept, functions         Training- Concept, Process of identifying training and development needs,             Methods of Training &amp; Development (Apprenticeship, understudy, job rotation,             vestibule training, case study, role playing, sensitivity training, In, basket,             management games)             Evaluating training effectiveness- Concept, Methods             Performance Appraisal- Concept, Benefits, Limitations, Methods             Potential Appraisal-Concept, Importance</li> <li>Career Planning- Concept, Importance             Succession Planning- Concept, Need             Mentoring- Concept, Importance             Counseling- Concept, Techniques.</li> </ul> |  |
| 3       | Human Relations                                                                                                    |  |
|         | <ul> <li>Human Relations- Concept, Significance         Leadership –Concept, Transactional &amp; Transformational Leadership         Motivation- Concept, Theories of Motivation, (Maslow's Need Hierarchy         Theory, Vroom's Expectancy Theory, McGregor's Theory X and Theory Y, Pink's         Theory of Motivation)</li> <li>Employees Morale- Concept, Factors affecting Morale, Measurement of         Employees Morale Emotional Quotient and Spiritual Quotient- Concept,         Factors affecting EQ &amp; SQ</li> <li>Employee Grievance- Causes, Procedure for Grievance redressal         Employee welfare measures and Healthy &amp; Safety Measures.</li> </ul>                                                                             |  |
| 4       | Trends In Human Resource Management                                                                                                    |  |
|         | <ul> <li>HR in changing environment:         Competencies- concept, classification         Learning organizations- Concept, Creating an innovative organization,         Innovation culture- Concept, Need, Managerial role.</li> <li>Trends in Human Resource Management,:         Employee Engagement- Concept, Types         Human resource Information System (HRIS) – Concept, Importance,         Changing patterns of employment.</li> <li>Challenges in Human Resource Management: Employee Empowerment,         Workforce Diversity. Attrition, Downsizing, Employee Absenteeism, Work life         Balance, Sexual Harassment at work place, Domestic and International HR         Practices, Millennial (Gen Y)Competency Mapping</li> </ul>         |  |

# Elective Courses (EC) 2. Ability Enhancement Courses (AEC)

#### 2. Computer Systems and Applications Paper - II

| Sr.<br>No. | Modules               | No. of<br>Lectures |
|------------|-----------------------|--------------------|
| 1          | E – Commerce          | 18                 |
| 2          | Advanced Spread Sheet | 09                 |
| 3          | Advanced Spread Sheet | 09                 |
| 4          | Visual Basic          | 09                 |
|            | Total                 | 45                 |

| Sr. No. | Modules / Units                                                                                                    |  |
|---------|----------------------------------------------------------------------------------------------------|--|
| 1       | E – Commerce                                                                                                    |  |
|         | <ul> <li>a) Definition of E-commerce</li> <li>b) Features of E-commerce</li> <li>c) Types of E-commerce (B2C, B2B, C2C, P2P)</li> <li>d) Business Models in E-commerce (Advertising, Subscription, Transaction Fee, Sales Revenue, Affiliate Revenue)</li> <li>e) Major B2C models (Portal, Etailer, Content Provider, Transaction Broker, Market Creator, Service Provider, Community Provider).</li> <li>f) E-Commerce Security: Integrity, Non repudiation, Authenticity, Confidentiality, Privacy Availability.</li> <li>g) Encryption: Definition, Digital Signatures, SSL.</li> <li>h) Payment Systems: Digital Cash, Online stored value, Digital accumulating balance payment, Digital credit accounts, digital checking.</li> <li>i) How an Online credit card transaction works. SET protocol.</li> <li>j) Limitation of E-commerce.</li> <li>k) M-commerce (Definition and Features).</li> </ul> |  |
| 2       | Advanced Spread Sheet                                                                                                    |  |
|         | <ul> <li>a) Multiple Spread sheets</li> <li>Creating and using templates, Using predefined templates, Adding protection option.</li> <li>Creating and Linking Multiple Spreadsheets.</li> <li>Using formulas and logical operators.</li> <li>Creating and using named ranges.</li> <li>Creating Formulas that use reference to cells in different worksheets.</li> <li>b) Functions</li> <li>Database Functions LOOKUP, VLOOKUP, HLOOKUP</li> <li>Conditional Logic functions IF, Nested IF, COUNTIF, SUMIF, AVERAGEIF</li> <li>String functions LEFT, RIGHT, MID, LEN, UPPER, LOWER, PROPER, TRIM, FIXED</li> </ul>                                                                                                    |  |
| 3       | Advanced Spread Sheet                                                                                                    |  |
|         | <ul> <li>a) Functions</li> <li>Date functions TODAY, NOW, DATE, TIME, DAY, MONTH, YEAR, WEEKDAY, DAYS360</li> <li>Statistical Functions COUNTA, COUNTBLANK, CORREL, LARGE, SMALL</li> <li>b) Data Analysis</li> <li>Filter with customized condition.</li> <li>The Graphical representation of data Column, Line, Pie and Bar charts.</li> <li>Using Scenarios, creating and managing a scenario.</li> <li>Using Goal Seek</li> <li>Using Solver</li> <li>Understanding Macros, Creating, Recording and Running Simple Macros. Editing a Macro(concept only)</li> </ul>                                                                                                    |  |

| Sr. No. | Modules / Units                                                                                                    |  |
|---------|----------------------------------------------------------------------------------------------------|--|
| 4       | Visual Basic                                                                                                    |  |
|         | <ul> <li>a) Introduction to Visual Basic, Introduction Graphical User Interface (GUI). Programming Language (Procedural, Object Oriented, Event Driven), Writing VB Projects. The Visual Basic Environment</li> <li>b) Introduction to VB Controls Text boxes, Frames, Check boxes, Option button, Designing the User Interface, Default &amp; Cancel property, tab order, Coding for controls using Text, Caption, Value property and Set Focus method</li> <li>c) Variables, Constants, and Calculations Variable and Constant, Data Type (String, Integer, Currency, Single, Double, Date), Naming rules/conventions, Constants (Named &amp; Intrinsic), Declaring variables, Val Function, Arithmetic Operations, Formatting Data.</li> <li>d) Decision and Condition Condition, Comparing numeric variables and constants, Comparing Strings, Comparing Text Property of text box, Compound Conditions (And, Or, Not). If Statement, if then-else Statement, LCase and Ucase function, Using If statements with Option Buttons &amp; Check Boxes. Msgbox (Message box) statement Input Validation: Is Numeric function.</li> <li>e) Sub-procedures and Sub-functions, Using common dialog box, Creating a new sub-procedure, Writing a Function procedure. Simple loops using For Next statements and Do while statement and display output using MsgBox Statement.</li> </ul> |  |

#### Note:

- a) Theory 03 lectures per week.
- b) Practical batch size 20-25, 01 practical = 03 theory lectures per week.
- c) 10 Practical's are to be completed in each semester.

#### Semester VI

| Topic                        | Number of Practical's |
|------------------------------|-----------------------|
| Presentation skills          | 01                    |
| Advanced Spread Sheet        | 06                    |
| Introduction to Visual Basic | 03                    |

Minimum 6 practical's are to be recorded in the journal in the Semester VI [Minimum 4 on VB, 2 on Advanced Spread Sheet)

#### Suggested list of Practical's for Semester VI

- 1. Preparing a PowerPoint presentation on an E-Commerce website.
- 2. Calculation of DA, HRA, PF, Gross Salary and Net Salary using Spread Sheet
- 3. Calculation of Income Tax using Spread Sheet
- 4. Filtering data and Graphical representation of data using Spread Sheet
- 5. Using VLOOKUP and HLOOKUP using Spread Sheet
- 6. Creating and managing a scenario using Spread Sheet
- 7. Use of Goal Seek and Solver using Spread Sheet

### Elective Courses (EC)

#### 2. Ability Enhancement Courses (AEC)

# 10. Direct and Indirect Taxation Paper - II Goods and Service Tax Act

| Sr.<br>No. | Modules                           | No. of<br>Lectures |
|------------|-----------------------------------|--------------------|
| 1          | Introduction                      | 09                 |
| 2          | Levy and Collection of Tax        | 09                 |
| 3          | Time, Place and Value of Supply   | 09                 |
| 4          | Input Tax Credit & Payment of Tax | 09                 |
| 5          | Registration under GST Law        | 09                 |
|            | Total                             | 45                 |

| Sr. No. | Modules / Units                                                                                                    |
|---------|----------------------------------------------------------------------------------------------------|
| 1       | Introduction                                                                                                    |
|         | <ul> <li>What is GST</li> <li>Need for GST</li> <li>Dual GST Model</li> <li>Definitions Section 2(17) Business Section 2(45) Electronic Commerce Operator Section 2(52) Goods Section 2(56) India Section 2(78) Non taxable Supply Section 2(84) Person Section 2(90) Principal Supply Section 2(93) Recipient Section 2(93) Reverse charge Section 2(102) Services Section 2(105) Supplier Section 2(107) Taxable Person Section 2(108) Taxable Supply</li> <li>Goods &amp; Services Tax Network (GSTN)</li> </ul> |
| 2       | Levy and Collection of Tax                                                                                                    |
|         | <ul> <li>Scope of Supply</li> <li>Non taxable Supplies</li> <li>Composite and Mixed Supplies</li> <li>Composition Levy</li> <li>Levy and Collection of tax</li> <li>Exemption from tax</li> </ul>                                                                                                    |
| 3       | Time, Place and Value of Supply                                                                                                    |
|         | <ul><li>Time of Supply</li><li>Place of Supply</li><li>Value of Supply</li></ul>                                                                                                    |
| 4       | Input Tax Credit & Payment of Tax                                                                                                    |
|         | <ul> <li>Eligibility for taking Input Tax Credit</li> <li>Input Tax Credit in Special Circumstances</li> <li>Computation of Tax Liability and payment of tax</li> </ul>                                                                                                    |
| 5       | Registration under GST Law                                                                                                    |
|         | <ul> <li>Persons not liable registration</li> <li>Compulsory registration</li> <li>Procedure for registration</li> <li>Deemed registration</li> <li>Cancellation of registration</li> </ul>                                                                                                    |